# *SELENIUM-JAVA AUTOMATION TESTING COURSE CONTENT*

# *PRE-SELENIUM*

## *Core Java Programming*

- *• Introduction to Java*
- *• History of java*
- *• Comparison with C and C++*
- *• Features of Java*
- *• JDK,JRE,JVM overview*
- *• JDK Directory Structure*
- *• Basic Java Program through command prompt*

## *Installation and Setup:*

- *• Download and install JDK/JRE*
- *• Set Environment variables*
- *• Download Eclipse IDE*
- *• Coding standards followed in Eclipse*
- *• Naming standards followed in Eclipse*
- *• Features of Eclipse IDE*

#### *Packages*

- *• Introduction to packages*
- *• Need for packages*
- *• package declaration in Java*
- *• Import statement in Java*
- *• static import in java*
- *• Resolving name clashes in packages*

#### *OOPS and its application in Java:*

- *• Classes and Objects*
- *• Defining a class, instance variable and method in Java*
- *• Defining a class, variable and method in Java*
- *• Creating objects out of a class*
- *• Method calls via object references*

### *Abstraction*

- *• Interfaces and Abstract classes*
- *• Abstract and non-abstract methods*

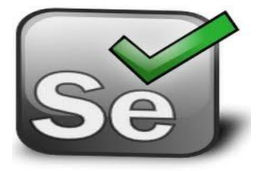

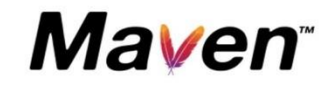

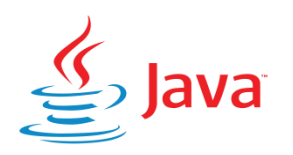

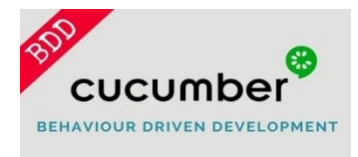

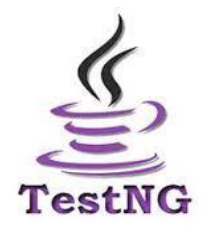

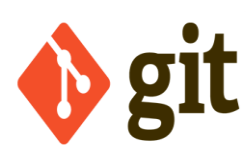

#### *Inheritance*

- *• extends and implements keywords in Java*
- *• Types of inheritance*
- *• Super class and Sub class*
- *• this keyword, super keyword in Java for inheritance*
- *• Concrete classes in Java*
- *• Aggregation and Association*

#### *Polymorphism:*

- *• Compile time polymorphism –Overloading of methods*
- *• Run time polymorphism –Overriding of methods*
- *• Method Overriding rules and method overloading rules*

India

*• Introduction to Object class and it's methods*

#### *Encapsulation:*

- *• Protection of data*
- *• Java Bean, POJO*
- *• Getters/Setters*
- *• Memory management in Java*
- *• Heap*
- *• Stack*
- *• Garbage Collection*

## *Data types*

- *• Primitive Data types*
- *• Data type Declarations*
- *• Data type Ranges and its calculation*
- *• Memory allocation for each Data type*
- *• Variable Names Conventions*
- *• Numeric Literals, Character Literals*
- *• String Literals*
- *• Arrays*
- *• Array of Object References*
- *• Enumerated Data types*
- *• Non-Primitive Data types*

# *Operators:*

- *• Expressions in Java*
- *• Assignment Operator*
- *• Arithmetic Operators*
- *• Relational Operators*
- *• Logical Operators*
- *• Conditional Operators*
- *• Operator Precedence*
- *• Implicit Type Conversions*
- *• Upcasting and downcasting*
- *• Strict typing*
- *• Type conversion*

# *Conditional Control Statements*

*• Flowchart for conditional statements*

lough-

- *• If statement*
- *• If-else statement*
- *• If-else-if statement*
- *• Switch statement*
- *• String in switch case*

## *Looping Control Statements*

- *• For loop*
- *• While loop*
- *• Do-while loop*
- *• Unconditional Control Statements*
- *• break statement*
- *• labelled break statement*
- *• return statement*
- *• continue statement*

## *Scanner class:*

- *• Scanner and BufferedReader*
- *• Methods to get Primitive data types*
- *• match method*
- *• delimiter method*
- *• findInLine method*
- *• skip,close method*
- *• useRadix method*
- *• useLocale method*
- *• IOException method*

#### *De-bugging:*

- *• Launching and debugging java code*
- *• Breakpoints*
- *• Debug perspective*
- *• Stepping commands*
- *• Trace point,Trigger point*
- *• Breakpoints grouping*
- *• Breakpoints sorting*

## *Access Modifers in Java*

- *• Role of access modifiers*
- *• Private access modifier*
- *• Role of private constructor*
- *• Default access modifier*
- *• Protected access modifier*
- *• Public access modifier*
- *• Access Modifier with Method Overriding*

in Croc

#### *Types of variable:*

- *• variable*
- *• variable memory storage*
- *• Static variable*
- *• Local variable*
- *• Global/Instance Variable*
- *• variable widening*
- *• variable narrowing*

#### *Constructor:*

- *• Constructor*
- *• Default constructor*
- *• Non-arg based constructor*
- *• Parameterised constructor*
- *• Difference between Constructor and Method*
- *• Constructor chaining*
- *• this and super method*
- *• constructor overloading*

#### *Singleton class:*

- *• Singleton class*
- *• Normal class vs singleton class*
- *•*
- *• Use of Singleton class*
- *• JDBC Using Model Object and Singleton Class*
- *• Collections.singleton method in Java*
- *• Private Constructors and Singleton Classes in Java*
- *• Java Singleton Design Pattern Practices*

#### *String:*

- *• String data type*
- *• String declaration*
- *• String Tokenizer*
- *• String methods*
- *• String types*
- *• String memory allocation*
- *• Manipulations in string*
- *• Interfaces and classes in String*

#### *Arrays:*

- *• Declaration*
- *• Instantiation*
- *• Initialization of Java Array*
- *• Single dimensional Array*
- *• Multi-dimensional Array*
- *• Anonymous Array*
- *• Cloning an Array*

#### *Wrapper class:*

- *• Need of Wrapper classes*
- *• Autoboxing and Unboxing*
- *• Primitive Wrapper Classes*
- *• Utility methods of Wrapper classes*
- *• valueOf and xxxValue methods*
- *• parseXxx and toString method*

## *Generics:*

- *• Need for Generics*
- *• How Generics works in Java*
- *• Types of Generics*
- *• Generic Type Class or Interface*
- *• Generic Type Method or Constructor*
- *• Generic Type Arrays*
- *• Generics with Wildcards*
- *• Unbounded Wildcards*
- *• Bounded Wildcards*

# *Collection:*

- *• Java Collection Framework*
- *• Hierarchy of Collection Framework*

**Property** 

- *• Collection interface*
- *• Iterator interface*
- *• Methods of collection interface*
- *• List*
- *• Set*
- *• Queue*
- *• Collections utility class*

## *Map:*

- *• Introduction to Map interface*
- *• Methods in Map*
- *• Iterating a Map*
- *• Map hierarchy*
- *• Sorted Map*
- *• LinkedHashMap*
- *• TreeMap*
- *• HashMap*
- *• HashTable*

# *Exception handling:*

- *• Exception types*
- *• Usage of Try*
- *• Usage of Catch*
- *• Usage of Throw*
- *• Usage of Throws*
- *• Usage of Finally*
- *• Built-in Exceptions,*
- *• Creating own Exception classes*

#### *Java Regex:*

- *• Regular expression*
- *• MatchResult interface*
- *• Matcher class*
- *• Pattern class*
- *• PatternSyntaxException class*
- *• Regex Quantifiers*
- *• Regular Expression Character classes*
- *• Regex Metacharacters*

## *File operations:*

- *• File Handling in Java*
- *• Stream*
- *• Java File Methods*
- *• File Operations in Java*
- *• File reader*
- *• File writer*
- *• Buffered Reader*
- *• File permissions*

#### *Date and Time:*

- *• Method & Description*
- *• Date Comparison*
- *• Date Formatting Using SimpleDateFormat*
- *• SimpleDateFormat Codes*
- *• Date Formatting Using printf*
- *• Date and Time Conversion Characters*
- *• Sleeping for a While*
- *• GregorianCalendar Class*

#### *Serialization:*

- *• Serialization in Java*
- *• Need for Serialization in Java*
- *• Serializing an Object*
- *• Deserializing an object*
- *• Advantages and Disadvantages of Serialization in Java*
- *• Practical examples of Serialization in Java*
- *• Externalizable Interface*
- *• Transient Keyword*
- *• Serial Version UID*
- *• Controversies of Serialization in Java*
- *• Best Practices while using Serialization in Java*

#### *Multi-threading:*

- *• Concepts of Thread*
- *• Thread life cycle*
- *• Creating threads using Thread class and Runnable interface*
- *• Synchronization*
- *• Thread priorities*
- *• Inter Thread communication.*
- *• Autoboxing*
- *• Generics*
- *• Enhanced for loop*
- *• Varargs*
- *• Enums*
- *• Static imports*
- *• C-lang printf()*
- *• StringBuilder*
- *• Metadata*

## *jdk 1.7 features:*

- *• String in Switch Expression.*
- *• Underscores Between Digits in Numeric Literals.*
- *• Integral Types as Binary Literals.*
- *• Handling multiple exceptions in a single catch block.*
- *• Try-with-resources Statement.*
- *• Automatic Type Inference in Generic object instantiation.*

#### *Memory management:*

- *• JVM Memory Structure*
- *• Heap area*
- *• Method Area*
- *• JVM Stacks*
- *• Native method Stacks*
- *• Program counter (PC) registers*
- *• Working of Garbage Collector*
- *• Memory leaks in Java*

## *SQL:*

- *• Introduction to SQL*
- *• Table creation*
- *• SQL Insert*
- *• SQL Update*
- *• Applying Constraints*
- *• SQL Syntax*
- *• SQL Data Types*
- *• SQL Operators*
- *• SQL Database*
- *• SQL Select*
- *• SQL Clause*
- *• SQL Delete*
- *• SQL Join*
- *• SQL Keys*

#### *JDBC Connection:*

*• Establishing connection*

- *• Types of JDBC driver*
- *• JDBC-ODBC Bridge Driver,*
- *• Native Driver,*
- *• Network Protocol Driver, and*
- *• Thin Driver*
- *• Running query*
- *• Extracting Result*

#### *Java programs:*

- *• Check the given number is odd or not*
- *• Check the given number is even or not*
- *• Print first 100 odd numbers*
- *• Print first 100 even numbers*
- *• Count the number of even numbers from 1 to 100*
- *• Count the number of odd numbers from 1 to 100*
- *• Find the factorial of a given number*
- *• Generating fibbonacci series*
- *• Find the reverse of the given number*
- *• Check the given number is palindrome or not*
- *• Check the given number is armstrong or not*
- *• Find the sum of the digits in a number*
- *• Find the number of digits in a number*
- *• Find the product of digits in a number*

#### *Coding standards:*

- *• Coding Standards for Classes*
- *• Coding Standards for Interface Coding Standards for Methods*
- *• Coding Standards for Variables*
- *• Coding Standards for Constants*
- *• Java Bean Coding Standards*
- *• Getter Methods*
- *• Setter Methods*

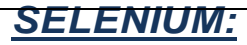

## *Selenium Introduction*

- *• Types of Applications (Desktop, Web, Mobile, Hybrid)*
- *• Software Testing Methods (Manual and Test Automation).*

Criptonies

- *• Selenium Introduction*
- *• Selenium Components*
- *• Selenium vs. Other Testing Tools*
- *• Advantages of Selenium*
- *• Integration of Selenium with Other Tools*

## *Selenium Components:*

- *• Purposes and functionalities*
- *• Understanding the components*
- *• Selenium RC*
- *• Selenium IDE*
- *• Selenium webdriver*
- *• Selenium Grid*
- *• When to use Grid*

#### *WebDriver*

- *• Third party drivers and plugins*
- *• Driver requirements*
- *• What is WebDriver*
- *• Selenium Architechture*
- *• Simple Program in Selenium WebDriver*
- *• WebDriver methods*

### *Types Of Browser Launch*

- *• Desired Capability*
- *• Downloading driver file*
- *• Downloading selenium jarfile*
- *• Chrome Browser Launching*
- *• Safari Browser Launching*
- *• InternetExplorer Browser Launching*
- *• Installing FireBug and FirePath*
- *• Firefox Browser Launching*

#### *Locators*

- *• name*
- *• classname*
- *• xpath*
- *• tagName*
- *• linkText*
- *• partialLinkText*
- *• cssSelector*

## *Xpath*

- *• Contains Xpath*
- *• Text Xpath*
- *• Text Contains Xpath*
- *• Attribute with contains*
- *• Following*
- *• Ancestor*
- *• Child*
- *• Preceding*
- *• Following-sibling*
- *• Parent*
- *• Self*
- *• Descendant*

# *Types Of Xpath*

- *• Relative Xpath*
- *• Absolute Xpath*
- *• Difference between Absolute Xpath and Relative Xpath*

**Marchives** 

- *• Limitations in Absolute xpath*
- *• Advantages of using Relative xpath*

## *Check Box*

- *• Finding checkboxes count*
- *• Checking the visiblity of Check Box*
- *• Checking the properties of Check Box*
- *• Identifying common locator for all checkboxes*
- *• Checking toggled attribute*

#### *Text Box*

- *• Handling the Text Box*
- *• Checking the visiblity of Text Box*
- *• Checking the properties of Text Box*
- *• Identifying common loactor for all TextBoxes*
- *• Finding Textboxes count*

## *Radio Button*

- *• Handling the Radio Button*
- *• Checking the visiblity of Radio Button*
- *• Checking the properties of Radio Button*
- *• Identifying common loactor for all Radiobuttons*
- *• Finding radiobuttons count*

#### *WebElement*

- *• What are WebElements in Selenium*
- *• Different types of WebElements*
- *• Operations performed on the WebElements*
- *• How to locate the WebElements on the web page*
- *• Different WebElement methods*
- *• Difficulties while handling webElemens*

#### *Dynamic Locators*

- *• Absolute XPath method*
- *• Relative XPath method*
- *• Identify by index*
- *• Preceeding-sibling,Following-sibling concept*
- *• Ancestor ,parent concept*
- *• Common tagname(\*) method*
- *• Multiple attributes to locate an element*

#### *Desired Capability*

- *• Need for Desired Capabilities*
- *• Different types of Desired Capabilities Methods*
- *• Example for set capability method*
- *• Setting the Property*
- *• Getting the Property*

## *Navigation Commands*

- *• Navigate To Command*
- *• Forward Command*
- *• Back Command*
- *• Refresh Command*
- *• navigate method over get method*

*• Navigation by using JavascriptExecutor*

## *WebDriver Commands*

- *• Fetching a web page*
- *• Locating elements and sending user inputs*
- *• Clearing User inputs*
- *• Fetching data over any web element*
- *• Performing Click event*
- *• Navigating backward in browser history*
- *• Navigating forward in browser history*
- *• Refresh/ Reload a web page*
- *• Closing Windows*
- *• Closing Browser*
- *• Handling Windows*
- *• Handling Frames*
- *• Handling Drag and Drop*

### *Actions*

- *• Drag and Drop*
- *• Mouseover Action*
- *• Right Click*
- *• Double Click*
- *• Performing Multiple Actions*
- *• Accessing modifier keys using Actions class*

## *Alerts*

- *• Switching into Alert*
- *• Alert methods*
- *• Types of Alert*
- *• Handling the Alert*
- *• Passing the inputs to Alerts*
- *• Entering text into Alert*
- *• Get the text present in Alert*

#### *Pop-ups*

- *• Handling the Window based popups*
- *• Handling the Notification popups*
- *• HAndling pop-ups using Robot class*
- *• Handling the Login popups*
- *• Chrome Options*
- *• FirefoxOptions*
- *• InternetExplorerOptions*

#### *Robot Class*

- *• Need of Robot Class*
- *• Methods to implement this class*

christians is

- *• Mouse click using Robot class*
- *• Limitations*
- *• Copy Operations*
- *• Cut Operations*
- *• Paste Operations*
- *• File Uploading*
- *• Alert Handling*

#### *Waits*

- *• Need for Waits*
- *• Static waits*
- *• Dynamic waits*
- *• Implicit Waits*
- *• Explicit Waits*
- *• Fluent Waits*
- *• WebDriver Waits*

#### *JavaScript*

- *• WebElement Highlighting*
- *• Click Operation*
- *• Fetching the Data from Weblement*
- *• Sending the Inputs to WebElement*
- *• Scrolling Operations*
- *• Highlighting a WebElement*

## *ScrollUp/ScrollDown*

- *• Scroll the web page by pixel*
- *• Scroll the web page by the visibility of the element*
- *• Scroll down the web page at the bottom of the page*
- *• Horizontal scroll on the web page*
- *• Multiple Scroll*
- *• ScrollBy coordinates*

#### *Frames*

- *• Need for Frames*
- *• Identifying a Frame*
- *• Switching to Frames using Selenium WebDriver*
- *• Different ways of switching*
- *• Dynamic frames handling*
- *• Frames Size*
- *• Concept of Nested Frames*

#### *Windows Handling*

- *• Importance of Windows Handling*
- *• Handling the Multiple Windows*
- *• Windows Handling using Set*
- *• Windows Handling using List*

#### *WebTable*

- *• Analyzing WebTable structure in DOM*
- *• Handling multiple webtables in a page*
- *• Dynamically changing WebTable handling*
- *• Extracting values from webTable*
- *• Analyzing the Tagnames*
- *• Different Scenarios with WebTable*

### *Dynamic WebTable*

- *• Handling Dynamic Tables In Selenium*
- *• Analyzing the Dynamic WebTable*
- *• Analyzing the HTML Tags in Dynamic WebTable*
- *• Different Scenario with Dynamic WebTable*

# *ScreenShot*

- *• Need of Screenshot in Automation testing*
- *• Capture Screenshot in Selenium*
- *• Capture Full Page Screenshot*
- *• Taking a Screenshot of a particular element of the page*
- *• Taking a Screenshot with different file formats*
- *• Random name generation for screenshots*

#### *Image*

- *• Finding images count in webpage*
- *• Finding broken images count in webpage*
- *• Finding broken image URL*
- *• JavaScriptExecutor code to verify if image*
- *• code to print desired output as per image*

#### *Links*

- *• Identifying URL*
- *• Validating URL*
- *• To Find a broken links*
- *• HTTP response code*
- *• Collect all the links in the web page*

#### *DropDown*

- *• Select class in Selenium WebDriver*
- *• Different Select commands*
- *• Multiple Select commands*
- *• Deselect Commands*
- *• Get All options*
- *• Dropdown without Select tag*
- *• Handling dropdown with values changing its position dynamically.*

idan

#### *Maven*

- *• Introduction to Apache Maven*
- *• Maven Dependencies*
- *• Maven Plugins*
- *• Controlling The Build*
- *• Maven Release Process*
- *• Deploying to a Repository*
- *• Using Snapshots*

#### *JIRA*

- *• Introduction To JIRA*
- *• Test Management In JIRA (Zephyr)*
- *• Advanced Search And Introduction To JQL (JIRA Query Language)*
- *• Generating Reports In JIRA*
- *• Introduction To JIRA Agile*

#### *Data Driven:*

- *• Data Driven Explanation*
- *• Excel Types*
- *• Apache poi-ooxml*
- *• Interface , class , methods in apache poi-ooxml*
- *• Read Data from excel*
- *• Write data in excel*
- *• update data in excel*
- *• Creation of Automation scripts reading data from excel*

Criptonies

#### *POM Framework:*

- *• Page Object Model*
- *• Advantages of POM*
- *• Implementing POM*
- *• Object repository creation*
- *• Page Factory*
- *• POM Annotation*
- *• Getters and setters*
- *• AjaxElementLocalFactory*

#### *JUNIT Framework:*

- *• JUNIT Test Framework*
- *• download and installation of junit*
- *• JUNIT Annotation & API*
- *• JUNIT Assert*
- *• Create JUNIT Test Suite*
- *• JUNIT Ignore Test*
- *• JUNIT ErrorCollector*
- *• JUNIT Parameterized Test*
- *• JUNIT Vs Testng*
- *• Execution metrics from JUNIT*
- *• TESTNG with Selenium*
- *• Advantages of TESTNG over JUnit*
- *• TESTNG Annotation & API*
- *• Create TESTNG Suite*
- *• TESTNG Parameterized Test*
- *• Parameters*
- *• Data Provider*
- *• Re-running failed Test Cases*
- *• IretryAnalyzer*
- *• IAnnotationTransformer*
- *• TESTNG Assertions*
- *• Hard Assert*
- *• Soft Assert*
- *• Run Multiple test case*
- *• Customized,PDF,&Email Testng reports in selenium webDriver*

r poster

- *• TESTNG Ignore Test*
- *• Grouping in TestNG*
- *• Cross browser execution*

# *Cucumber FrameWork:*

- *• BDD Introduction*
- *• Cucumber Introduction*
- *• How to download & Installation plugin*
- *• Gherkin Language*
- *• Feature files*
- *• TestRunner with junit*
- *• Step Definition*
- *• CucumberOptions*

# *Manual testing*

- *• Software build process*
- *• SDLC*
- *• STLC*
- *• Introduction to Testing*
- *• Manual and Automation Testing*
- *• Testing Techniques*
- *• Testing principles*
- *• Test scenario and Testcases preparation*
- *• Software testing medhodologies*
- *• Functional and non-functional testing*
- *• Detailed explanation for Waterfall methodology*
- *• Detailed explanation for Agile Methodology*
- *• Defect raising using JIRA*

## *Resume preparation*

- *• Your resume is arguably the most critical part of the modern job application process.*
- *• A well-organized, tailored resume will increase your chances of landing an interviewwhile a poorly written resume could get lost in the sea of applicants.*
- *• We will help you to prepare your impressive resume with best specification of yourskill set*